Министерство образования и науки Российской Федерации

Федеральное государственное бюджетное образовательное учреждение

Высшего образования

«Владимирский государственный университет

имени Александра Григорьевича и Николая Григорьевича Столетовых»

(ВлГУ)

Кафедра автотранспортной и техносферной безопасности

## **МЕТОДИЧЕСКИЕ УКАЗАНИЯ ДЛЯ ВЫПОЛНЕНИЯ ПРАКТИЧЕСКИХ РАБОТ**

По дисциплине

Автоматическое управление, датчики и приборы

Составитель к.т.н., доц. Сабуров П.С.

Владимир 2016

#### **Определение основных параметров потенциометрического и термоэлектрического датчиков**

## **Цель работы:**

1.1. Научиться рассчитывать параметры потенциометрического датчика;

1.2. Научиться рассчитывать параметры термоэлектрического датчиков.

## **Задача № 1. Рассчитать параметры потенциометрического датчика**

## **Краткие теоретические сведения**

Потенциометрический датчик представляет собой реостат, включенный по схеме потенциометра. Потенциометрический датчик преобразует механические перемещения в изменения сопротивления реостата. Расчет потенциометра сводится к расчету сопротивлений: определяются размеры каркаса для намотки, диаметр провода обмотки, количество витков, шаг намотки.

## **1) Рабочая длина каркаса**

- L=  $αDπ/360$  (MM)
- L рабочая длина каскада;
- α угол поворота
- D средний диаметр каркаса.

## **2) Минимальное число витков**

 $n = 100 / \delta p$  (%) (витков) n- минимальное число витков %; δр - разрешающая способность

## **3) Шаг намотки**

- $\tau = L n$  (мм),
- $\tau$  шаг намотки

## **4) Диаметр провода с изоляцией**

 $d_{\rm H}$  = τ - 0,015 (мм),

d<sup>и</sup> - диаметр провода с изоляцией.

## **5) Коэффициент нагрузки**

 $β = RH / R = \frac{1 - δmax}{4δmax}$  $\frac{1 - \text{O}}{4 \delta \text{max}}$ β- коэффициент нагрузки  $\delta$ <sub>max</sub> – максимальная погрешность

**6) Сопротивление потенциометра**  $R = {RH / \beta}$  (OM)

R – сопротивление потенциометра;

#### **7) Высота каркаса**

 $H = \left(\frac{\pi R d^2}{2 \varepsilon^2}\right)$  $\left(\frac{d^{2}}{8\rho n}\right) - b$  (MM) H – высота каркаса;

Ρ – удельное сопротивление;

b – толщина каркаса.

## **Исходные данные:**

 $R_{\rm H} = 4400 \text{ OM},$  $δ$ <sub>max</sub> = 4,5 %,  $U = 26 B$ ,  $D = 60$  MM,  $\alpha = 330$ ,  $b = 2$  MM.  $δ<sub>p</sub> = 0,3$ %,  $p = 0.49 * 10^{-6}$  OM  $\cdot$  M **Расчет:**

 $1) L = 330 * 60 * 3,14 / 360 = 172,7$  (MM); 2) n =  $100 / 0.3 = 333$  (витков); 3)  $\tau = 172, 7 / 333 = 0, 519$  (мм);  $4) d_{\text{H}} = 0.519 - 0.015 = 0.504 \text{ (MM)}$  (с учетом изоляции); Выбираем d ≈ 0,5 (мм) = 0,5 \* 10<sup>-3</sup> (м);  $(5)$   $\beta = (1 - 0.045) / (4 * 0.045) = 5.31$ ; 6) R =  $4400 / 5,31 = 828,6$  (O<sub>M</sub>); 7) H = { $[3,14 * 828,6 * (0.5 * 10^{-3})^2$  /  $(8 * 0.49 * 10^{-6} * 333)$ } - 0,002 =

 $0,4963$  (м) = 496,3 (мм)

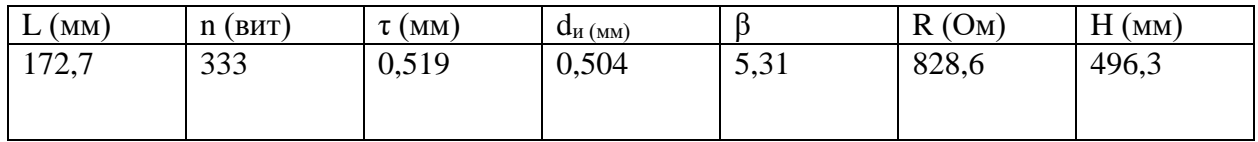

## **Задача № 2. Определить параметры термоэлектрического датчика**

## **Краткие теоретические сведения**

Термоэлектрический датчик – датчик генераторного типа. Термоэлектрический датчик представляет собой цепь, состоящую из двух разнородных металлов. Проводники называются термоэлектродами, стыки – спаями, а возникающая при нагреве спая ЭДС – термо ЭДС. Спай, температура которого поддерживается постоянной, называется холодным, а спай, соприкасающийся с измеряемой средой, – горячим. По величине термо – ЭДС можно судить о разности температур горячего и холодного спаев, и если известна температура холодного спая, то можно определить температуру горячего спая.

## **1) Величина термо-ЭДС**

 $E_{\text{TH}}=U_{\text{M}}(R_{\text{M}}+R_{\text{BH}})/R_{\text{M}}$  (MB)  $E_{TT}$  – термо-ЭДС;

## **2) Перепад температуры**

 $t_{\text{PiEP}} = E_{\text{TH}} 100/E_{\text{TAB}}$  (град)  $t_{\text{HPP}}$  – перепад температуры.

#### **3) Температура горячего конца термопары**

 $t_1 = t_{\text{IEP}} + t_{\text{o}}$  (град).  $t<sub>o</sub>$  – температура холодного конца термопары

## **4) При точном расчете термо-ЭДС вводится поправка на температуру холодного конца термопары**

 $E_{\Pi} = E_{TAB} * t_o / 100$  (mB)

## **5) Расчетная термо-ЭДС**  $E_p = E_{T\Pi} + E_{\Pi}$  (MB)

#### **Исходные данные:**

 $R_M = 260$  Om;

 $R_{BH} = 15$  Om;

 $t = 30$  °C;

 $U_M = 24$  MB;

 $E_{\text{ra6n}} = 6,95 \text{ мB};$ 

#### **Расчет:**

1) ETII =  $24(260 + 15)/260 = 25,3$  MB;

2) t  $\Pi$  EP = 25,3  $\cdot$  100/6,95 = 364 <sup>0</sup>C ;

3) 
$$
t_1 = 364 + 30 = 394
$$
 °C;

- 4)  $E_{\Pi} = 6.95 \cdot 30/100 = 2.08$  MB;
- 5)  $E_P = 25.3 + 2.08 = 27.38$  MB.

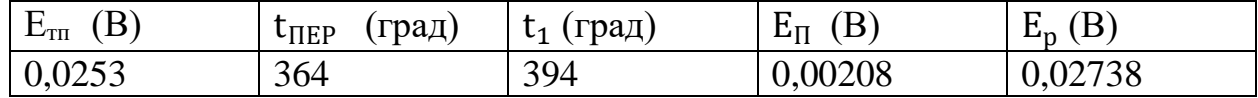

Исходные данные для расчета по вариантам задаются преподавателем.

## **Практическая работа № 2**

#### **Определение основных параметров индуктивного датчика**

#### **Цель работы:**

1.1 Научиться рассчитывать индуктивность индуктивного датчика.

1.2 Научиться рассчитывать параметры обмотки индуктивного датчика.

**Задача №1. Рассчитать индуктивность индуктивного датчика**

#### **Краткие теоретические сведения**

Индуктивные датчики преобразуют механическое перемещение в изменение параметров магнитной и электрической цепей. Принцип действия индуктивных датчиков основан на изменении индуктивности L или взаимоиндуктивности M обмотки с сердечником вследствие изменения магнитного сопротивления  $R_M$  магнитной цепи, в которую входит сердечник.

#### **1) Последовательность преобразований:**

 $F \to \delta_B \to R_M \to L \to X_L \to Z \to I$ Где F - усилие;  $\delta_{\rm B}$  - длина воздушного зазора;  $R<sub>M</sub>$  - магнитное сопротивление; L - индуктивность;  $X_L$  - индуктивное сопротивление; Z - полное сопротивление;

 $I - \text{row}$ 

**2) Индуктивность датчика вычислителя по формуле:**  $L = (2)$  $\sqrt{\delta_{\rm B}}$  ) \*  $\pi$  \* n<sup>2</sup> \* S<sub>M</sub> \* 10<sup>7</sup> (Гн)

L - индуктивность датчика,

 $\delta_{\rm B}$  - длина воздушного зазора;

n - число витков;

S<sup>м</sup> - площадь поперечного сечения магнитопровода

#### **Исходные данные:**

 $\delta_{B1} = 0.7$  MM = 0,0005 M = 5  $*$  10<sup>-4</sup> M;  $\delta_{B2} = 0.9$  мм = 0,0009 м = 9  $*$  10<sup>-4</sup> м;  $\delta_{B3} = 1$  MM = 0,002 M = 2  $*$  10<sup>-3</sup> M;  $S_M = 100$   $\mu$ <sup>2</sup> = 0,0001  $\mu$ <sup>2</sup> = 1 \* 10<sup>-4</sup>  $\mu$ <sup>2</sup>; n = 17500 витков.

#### **Расчет:**

 $L_1 = (2/_{0.0005}) * 3.14 * 17500^2 * 0.0001 * 10^7 = 3.85(\text{F})$  $L_2 = (2/_{0.0009}) * 3.14 * 17500^2 * 0.0001 * 10^7 = 2.14$  (F<sub>H</sub>)  $L_3 = (2/_{0,001}) * 3.14 * 17500^2 * 0,0001 * 10^7 = 1,92$  (FH)

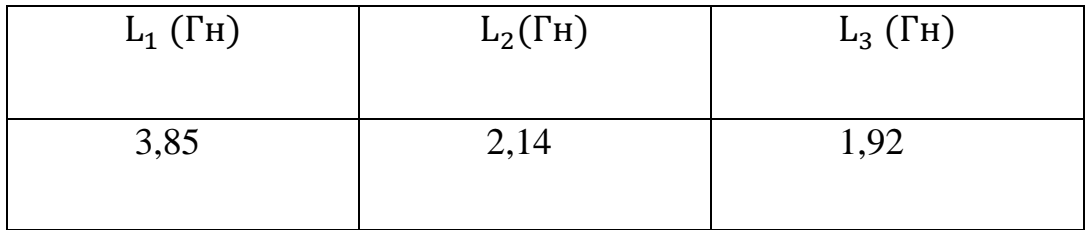

Построить график  $L = f(\delta B)$ 

## **Задача №2 Определить параметры обмотки индуктивного датчика**

**Краткие теоретические сведения:**

**1) Угловая частота переменного тока определяется по формуле:**  $W = 2πf(1/ceK)$ где f - частота.

#### **2) Индуктивность датчика:**

$$
L = {}^{U\thicksim} \big/ \big( I \! \sim \ * \ w \big)
$$

где

U~ - переменное напряжение,

I~ - переменный ток,

w- угловая частота.

#### **3) Число витков:**

$$
n = \sqrt{\frac{L*\delta_B*10^7}{2*\pi*\mathcal{S}_M}} \text{ (BHTKOB)}
$$

где

 $S<sub>M</sub>$  - площадь поперечного сечения магнитопровода,

 $\delta_{\rm B}$  - длина воздушного зазора.

#### **4) Диаметр провода:**

$$
d = \sqrt{\frac{4 * I}{\pi} \sqrt{(\pi * \Delta_{\text{AOD}})}}
$$

где

доп - допустимая плотность тока

#### **Исходные данные:**

 $S_M = 750$   $M = 75*10^{-4}$   $M^2$ ,  $\delta_{\rm B} = 5$  мм =  $5*10^{-2}$  м,  $I \sim 18$  MA = 0,018 A,  $\Delta$  доп = 3 А/мм,  $U \sim 220 B$ ,  $f = 400$  Гц **Расчет:** 1. W =  $2*3,14*400 = 2512(1/\text{cek})$ 2. L  $=$   $220/$ (0,018  $*$  2512)<sup>= 4,86</sup> (Гн)

3. n = 
$$
\sqrt{\frac{4,86*5*10^{-2}*10^7}{2*3,14*7,5*10^{-4}}}
$$
 = 62 204 (BHTKOB)

4. d = 
$$
\sqrt{\frac{4 * 0.018}{(3.14 * 3)}} = 0.087
$$
 (MM)

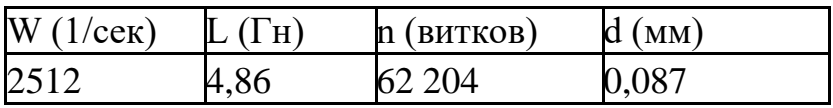

Исходные данные для расчета по вариантам задаются преподавателем.

## **Практическая работа №3**

#### **Определение основных параметров пьезоэлектрического и емкостного датчиков**

#### **Цель работы**

1.1 Научиться рассчитывать параметры пьезоэлектрического датчика.

1.2 Научиться рассчитывать параметры емкостного датчика.

#### **Задача №1 Рассчитать параметры пьезоэлектрического датчика**

#### **Краткие теоретические сведения:**

Пьезоэлектрические датчики относятся к датчикам генераторного типа, в которых входной величиной является сила, а выходной – количество электричества. Работа пьезоэлектрического датчика основана на пьезоэффекте, сущность которого заключается в том, что на гранях некоторых кристаллов при их сжатии или растяжении появляются электрические заряды.

#### **1) величина заряда:**

 $qx = K_0 Fx (K/H),$ где  $K_0$  – пьезоэлектрическая постоянная (модуль),;  $F_x$  – усилие, направленное вдоль электрической оси.

#### **2) Емкость одной пластины**

 $C_{o} = 0.89 \frac{\varepsilon_r * S_x}{d} = 0.89 \frac{\varepsilon_r * D^2}{4d}$  $\frac{p^2}{4d} = 0.89 \frac{\varepsilon_r \cdot \pi \cdot a \cdot b}{4d}$ где С<sup>о</sup> - емкость одной пластины,;

 $\varepsilon_{r}$  - относительная диэлектрическая проницаемость;

D - диаметр пластины (диска);

a и b - стороны пластины (прямоугольника);

d - толщина пластины.

#### **3) Напряжение между обкладками**

 $U = \frac{10^{12} * n * qx}{C_{\text{bx}} + nC_0} = \frac{10^{12} * qx}{C_{\text{bx}} / n + C_0}$ Где С<sub>вх</sub> - емкость измеряемой цепи,; n - количество пластин.

4) Чувствительность датчика:  $S_{\rm A} = \frac{U}{Fx}$ где  $S_{\text{A}}$  – чувствительность датчика,.

# Исходные данные:

Материал - Кварц,  $\epsilon_r = 4.5 * 10^{-11}$ ,  $Ko = 2.5 * 10^{-12} K/H;$  $n = 3$  $D = 3$  cm = 3 \* 10<sup>-2</sup> m;  $d = 1$  MM = 1 \* 10<sup>-3</sup> M;  $F_x = 20$  H;  $C_{\text{bx}} = 18 \text{ n}\Phi.$ 

**Pacuer:**  
\n1) 
$$
qx = 2.5 * 10^{-12} * 20 = 50 * 10^{-12}
$$
 (K/H),  
\n2)  $C_{o} = 0.89 \frac{4.5 * 10^{-11} * 9^{-4}}{4 * 10^{-3}} = 9.02$  (mD)  
\n3)  $U = \frac{10^{12} * 50 * 10^{-12}}{18/3 + 9.02} = 3.3$  (B)  
\n4)  $S_{A} = \frac{3.3}{20} = 0.17$  (B/H)

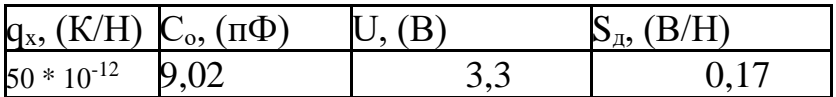

#### **Задача №2. Рассчитать основные параметры емкостного датчика угловых перемещений**

#### **Краткие теоретические сведения**

Емкостной датчик угловых перемещений имеет вид:

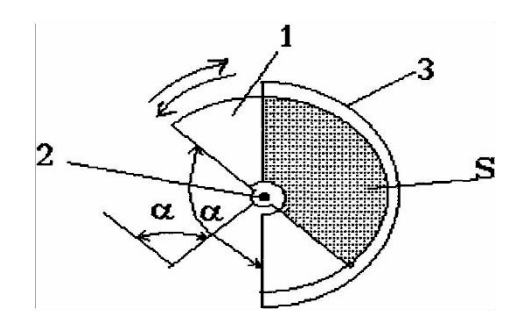

1-подвижная пластина; 2-вал; 3-неподвижная пластина.

**1) максимальная емкость датчика при а = 180 равна:**

 $C_{\text{max}} = \frac{0.89 * S_{\text{max}} (n-1) * 180}{d * 180}$  $\frac{h_{\text{max}}(n-1)*180}{d*180} = \frac{0,89* \text{ S}_{\text{max}}(n-1)}{d}$  $\frac{ax\; (n-1)}{d}(\Phi)$ где

Sмах - площадь взаимодействия между подвижной и одной из неподвижных пластин,

> Сmaх - максимальная емкость, d-расстояние между пластинами,  $e_r$ =1 (диэлектрик-воздух). отсюда общее количество подвижных и неподвижных пластин  $n = \frac{C_{\text{max}}*d}{a \cos \theta}$  $0.89 * S_{\text{max}} + 1$ (штук) полученное количество округляем до целого числа.

## **2) чувствительность датчика определяем по формуле:**

 $S_{\text{A}} = \frac{0.89 * S_{\text{max}} (n-1)}{d * 180}$ ∗180

#### **Исходные данные:**

 $S_{\text{max}} = 15 \text{ cm}^2$  $C_{\text{max}} = 200 \text{ m}$  $d = 0.4$  MM  $e_{r=1}$ 

**Pac**uer:  
1) n = 
$$
\frac{200*0.4}{0.89*15+1} = 6
$$
 mryk

**2**) 
$$
S_A = \frac{0.89 \times 15 (6-1)}{0.4 \times 180} = 1
$$

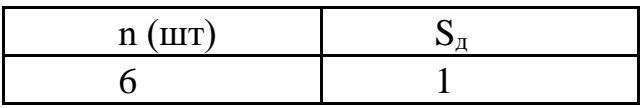

Исходные данные для расчета по вариантам задаются преподавателем.

#### **Практическая работа № 4**

#### **Определение основных параметров электромагнитного реле постоянного тока**

#### **Цель работы**

1.1 Научиться рассчитывать параметры электромагнитного реле.

1.2 Научиться рассчитывать параметры обмотки электромагнитного реле.

#### **Задача №1. Рассчитать параметры электромагнитного реле**

#### **Краткие теоретические сведения:**

Реле – это устройство, которое автоматически осуществляет скачкообразное переключение выходного сигнала под воздействием управляющего сигнала, изменяющегося непрерывно в определенных пределах. Электромагнитные реле по роду используемого тока делятся на реле постоянного и переменного тока. Реле постоянного тока делятся на нейтральные и поляризованные. Рассмотрим основные параметры, характеризующие работу, нейтрального электромагнитного реле постоянного тока.

**1) Площадь воздушного зазора:**  $S_{\delta} = \pi \frac{D^2}{4}$  $\frac{J^2}{4}$  (MM<sup>2</sup>) где  $S_{\delta}$  - площадь воздушного зазора, (мм<sup>2</sup>); D - диаметр катушки. **2) Величина магнитного потока**  $\Phi_{\delta} = \sqrt{\frac{F\kappa S_{\delta}}{4*10^{5}}}$  $\frac{F_{R3\delta}}{4*10^5}$  (B6)

Fк – намагничивающая сила

#### **3) Магнитная индукция:**  $B_{\delta} = \frac{\Phi_{\delta}}{s_{\delta}}$  $s_{\delta}$ (Тл)

**4) Магнитное напряжение, приходящееся на воздушный зазор:**  $I \cdot \varpi \, \delta = \frac{B_{\delta}}{I}$  $\frac{\partial \delta}{\partial \mu_0} \delta(A)$ где  $\mu_0 = 4 \cdot \pi \cdot 10^{-7}$  – магнитная проницаемость **Исходные данные:**  $F$ K = 150 H  $D = 120$  MM = 0,12 M  $\delta = 1.2$  мм = 1,2\*  $10^{-3}$  **Расчет:** 1)  $S_{\delta} = 3,14 \frac{0,12^2}{4} = 0,011 \text{ (m}^2) =$ 2)  $\Phi_{\delta} = \sqrt{\frac{150 * 0.011}{4 * 10^5}}$  $\frac{10*0,011}{4*10^5}$  = 2\* 10<sup>-3</sup> (B6) 3)  $B_{\delta} = \frac{2*10^{-3}}{1.1*10^{-3}}$  $\frac{2*10}{1,1*10^{-2}} = 1,82 \text{ (TJ)}$ 4)  $\Gamma \cdot \varpi_{\delta} = \frac{1,82}{1,2,14,3}$  $\frac{1,82}{4 \cdot 3,14 \cdot 10^{-7}}$  1,2 \*  $10^{-3}$  = 1738,85 (A)

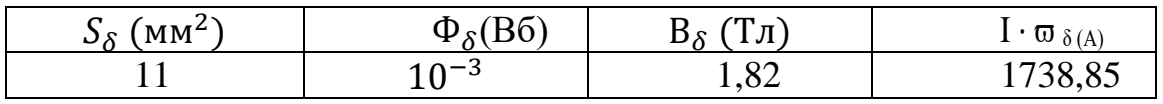

Исходные данные для расчета по вариантам задаются преподавателем.

# **Задача № 2. Определить параметры обмотки электромагнитного**

#### **реле**

#### **1) длина окна намотки:**

 $L_K = b - a' - b'$  (мм), где  $L_K$  – длина окна обмотки; b - наружный размер обмотки; a' и b' – толщина щек катушки.

#### **2) внутренний диаметр намотки:**

 $\overline{A}_{BH} = d_C + 2 \cdot h$  (мм), где Д<sub>вн</sub> - внутренний диаметр обмотки; dс - диаметр сердечника; h - высота окна.

#### **3) Наружный диаметр**

 $\overline{\mu}_{HAP} = \overline{\mu}_{BH} + 2 \cdot d_C$  (мм), где Д<sub>нар</sub> - наружный диаметр, **4) Q<sup>0</sup> = d<sup>C</sup> \* L<sup>K</sup> (мм<sup>2</sup> ),**

где Q<sup>0</sup> - площадь окна, **5) Средняя длина витка**  $L_{cp} = \frac{\pi (A HAP + A BH)}{2}$ 2 (мм) L<sub>ср</sub> − средняя длина витка

## **6) Диаметр обмотки провода**

$$
d = \sqrt{\frac{F^{*4} \rho^{*} L_{cp}}{U^{*} \pi}} \, \text{(mm)}
$$

d - диаметр обмотки провода,;

- ρ удельное сопротивление материала провода;
- F намагничивающая сила;
- U напряжение в обмотке

#### **Исходные данные:**

 $b = 110$  MM  $dc = 60$  MM  $U = 30 B$  $a' = 21$  MM  $b' = 23$  MM  $ρ = 0.0775$  Ο  $M^*$  Μ  $F= 900, 152$  H  $h = 0.95$  MM **Решение:**

 $1)L_K = 110-21-23 = 66$ (мм),

- 2)  $\overline{A}_{BH} = 60 + 2 \cdot 0.95 = 61.9$  (мм),
- 3)  $\overline{A}_{HAP} = 61,9+2*60 = 181,9(MM),$

4) 
$$
Q_0 = 60*66 = 3960 \text{(mm}^2)
$$

5) L<sub>cp</sub> = 
$$
\frac{3,14(61,9+181,9)}{2} = 382,766 \text{ (MM)} = 3,82766 * 10^{-3} \text{ (M)}
$$
  
6) d = 
$$
\sqrt{\frac{900,152*4*0,0775*3,82766*10^{-3}}{30*3,14}} = 1,065 \text{ (MM)}
$$

| $L_{K}$ (MM) | $\sqrt{M}_{BH}$ (MM) $\sqrt{M}_{H}$ (MM) $Q_0$ (MM <sup>2)</sup> |         |      | (M)<br>$L_{CD}$           | MM) |
|--------------|------------------------------------------------------------------|---------|------|---------------------------|-----|
| 66           |                                                                  | 1 X I O | 3960 | $3,82766 * 10^{-3}$ 1,065 |     |

Исходные данные для расчета по вариантам задаются преподавателем.

## **Практическая работа №5**

## **Определение основных параметров исполнительного электромагнитного устройства автоматики и магнитного усилителя**

## **Цель работы**

1.1 Научиться рассчитывать параметры клапанного электромагнита.

1.2 Научиться рассчитывать параметры магнитного усилителя с внешней обратной связью.

## **Задача №1. Определить основные параметры клапанного электромагнита**

## **Краткие теоретические сведения**

Электромагниты бывают:

по виду тока в обмотке - постоянного и переменного токов; по скорости срабатывания – быстродействующие, нормальные и замедленного действия; по назначению - приводные и удерживающие;

по конструктивному исполнению - клапанные (поворотные), прямоходные и с поперечным движением якоря.

Клапанные электромагниты имеют небольшое перемещение якоря (несколько мм) и развивают большое тяговое усилие.

## **1) Конструктивный фактор**

 $A = \sqrt{F} \overline{3}$  /  $\delta$  (H/Om), где  $F_3$  – тяговое усилие,  $\delta$  – ход якоря

#### **2) Индукция в зазоре**   $B_{\delta}(T_{\text{J}})$ (выбирается по зависимости  $B_{\delta} = f(A)$ )

**3) Площадь сечения полюсного наконечника**  $S = F_3/4*B_8^{2*}10^5(MM^2),$ (получено из формулы  $F_3 = 4*B_8^{2*}S^*10^5$ )

## **4) Сечения сердечника магнитопровода**  $S_c = S_{\rm g} = \sigma^* B_{\delta}^* S/B_{\rm cr}({\rm MM}^2),$ где  $B_{cr}$  – индукция в стали где σ – коэффициент рассеяния магнитной системы

**5) Сечение ярма магнитопровода**  $S_{\rm a} = S_{\rm ap} \ (\rm{mm}^2),$ 

6) Сечение якоря магнитопровода  $S_{\rm AK} = S_{\rm c}/\sigma \, (MM^2),$ 

7) Полная МДС катушки I<sup>\*</sup>w =B<sub>δ</sub><sup>\*</sup>δ/μ<sub>0</sub>(1 – α) (A)

## Исходные данные:

 $F_3 = 300 H$  $\delta = 20$  MM = 2  $*$  10<sup>-2</sup> M  $B_{cr} = 1.5$  T<sub> $\pi$ </sub>  $\sigma = 2$  $\alpha = 0.5$  $\mu_0 = 4*3.14*10^{-7}$   $\Gamma$ H/M  $B_{\delta=1.1\,\text{Tr}}$ 

#### Решение:

1) A = 300/  $(2 * 10^{-2})$  = 866 (H/O<sub>M</sub>),

2) S = 300/4\*1,1<sup>2\*</sup>10<sup>5</sup> = 9075000( $\text{nm}^2$ )

3)  $S_c = 2* 1,1*9075000/1,5 = 13310000 (MM^2)$ 

4)  $S_a = S_{ap} = 13310000 \text{ (mm}^2)$ 

5)  $S_{\text{AK}}$  =13310000/2 = 6655000 (MM<sup>2</sup>),

6)  $I^*w = 1,1^*2 * 10^{-2} /_{4*3,14*10^{-7}} (1-0.5) = 35 * 10^3$  (A)

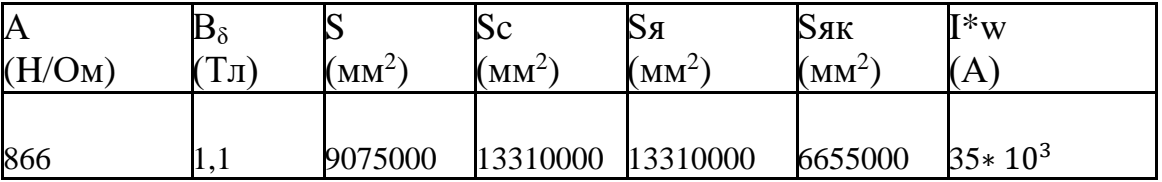

## Задача №2: Определить основные параметры магнитного усилителя с внешней ОС

#### Краткие теоретические сведения:

Магнитный усилитель (МУ) - это статическое электромагнитное устройство, состоящее из сердечника и наложенных на него обмоток. Принцип действия МУ основан на использовании зависимости индуктивности катушки с ферромагнитным сердечником от величины подмагничевающего тока, создаваемого управляющим входным сигналом.

Для повышения коэффициента усиления и быстродействия в МУ вводится обратная связь (ОС). ОС может быть внешней и внутренней.

#### 1) Мощность нагрузки

 $P_H = I^2 H \cdot R_H (BT)$ 

#### 2) Мощность управления

 $P_Y = I^2 Y \cdot R_Y (B_T),$ гле  $I_H I_V$ - токи на входе и на выходе;  $R_H R_{Y-\text{comporubmething}}$ нагрузки и цепи управления

# 3) Коэффициент усиления по мощности  $K_p = \frac{P_H}{P}$

#### 4) Величина напряжения питания схемы

 $U_C = (1.2 \div 2.0) \cdot I_H \cdot R_H (B).$ 

5) Удельное количество витков рабочей обмотки  $\frac{H \sim MAX}{I_H} = \frac{\omega_P}{L_{cp}}$ 

где Н-мах - максимальная напряженность поля; I<sub>H</sub> - максимальный ток нагрузки

## 6) Основной размер сердечника:

$$
a = \sqrt[3]{\frac{U_{C^*} 10^4}{\left(\frac{\omega_P}{L_{Cp}}\right) f * K_{B^*} C_{p^*} B * 2 * 4,44}}
$$

f - частота переменного тока;

К в, К<sub>ср</sub> - постоянные для данного сердечника;

В - индукция.

#### **Исходные данные**

 $I_H = 5*10^{-3}$  A  $I_v = 2*10^{-4}$ A  $R_H = 640$  Om  $R_V = 630$  Om  $f = 50 \Gamma$ II  $K_{B=1}$  $H \sim_{max} = 0.75$  $K_{cn = 20}$  $B_{CT} = 0.45$  TJ

## **Решение**

1)  $P_H = 5 * 10^{-3}$ <sup>2</sup> · 640 = 3,2 \* 10<sup>-2</sup> (B<sub>T</sub>) **2**)  $P_Y = (2 * 10^{-4})^2$  630 = 2,52 \*10<sup>-5</sup> (BT) **3)**  $K_p = \frac{3.2 \times 10^{-2}}{2.52 \times 10^{-5}}$  $\frac{3,2*10}{2,52*10^{-5}} = 1269,84$ **4**)  $U_C = (1, 2 \div 2, 0) \cdot 5 * 10^{-3} \cdot 640 = 1,92$  (B). 5)  $\frac{H \sim max}{I}$ Iн  $=\frac{\omega_P}{I}$  $L_{cp}$  $=\frac{075}{5.48}$  $\frac{0.05}{5*10^{-3}} = 150$ **6)**  $a = \frac{3}{458.58 \times 10^{24} \text{ m/s}}$ 150∗50∗ 1∗20∗0,45∗2∗4,44  $\frac{3}{1.58 \times 58 \times 10^{24} \times 10^{4}} = 0.015$ 

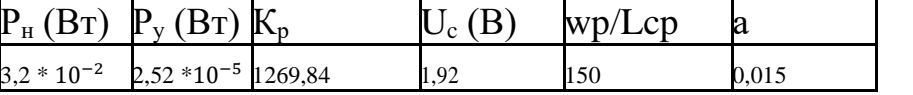

Исходные данные для расчета по вариантам задаются преподавателем.

## **Практическая работа №6.**

#### **Определение основных параметров магнитного усилителя с внешней и внутренней обратными связями.**

#### **Цель работы**

1.1 Научиться рассчитывать параметры обмотки смещения магнитного усилителя с внешней обратной связью.

1.2 Научиться рассчитывать параметры магнитного усилителя с внутренней обратной связью.

## Задача №1. Определить параметры обмотки смещения магнитного усилителя с внешней обратной связью

#### Краткие теоретические сведения:

МУ для осуществления внешней обратной связи предусматривается специальная обмотка обратной связи, которая располагается на сердечниках так же как и обмотка управления. В МУ с внутренней ОС постоянное магнитное поле создается за счет постоянной оставляющей тока нагрузки, протекающей по рабочим обмоткам усилителя, т.е., нет необходимости в специальных обмотках ОС. Другое название МУ с внутренней ОС - МУ с самополмагничиванием или с самонасышением.

1) длина обмотки:  $l=k*a(M)$ , где k - коэффициент кратности;

2) сила смещения:  $F_{cm} = H_v * 1$  (H),

3) число витков обмотки смещения  $\omega_{\text{CM}} = \frac{F_{\text{CM}}}{I_{\text{CM}}}$ где  $I_{cm}$  – ток смешения

4) сопротивление провода обмотки смещения  $R_{\text{cm}} = \frac{\omega_{\text{cm}} * I_{\text{cm}}}{q_{\text{cm}}} * \rho \text{ (OM)}$ 

5) добавочное регулировочное сопротивление в цепи смещения  $R_{\text{per}} = \frac{U_c}{I_{\text{cut}} + 1.11} - R_{\text{CM}} \text{ (OM)}$ 

#### Исходные данные

 $\kappa = 20$  $a = 0.9$  $H_{v=0.08 A/m}$  $I_{CM} = 0.006 A$  $p = 1/57$  $q_{cm} = 0.0113 \text{ K}$  $I_{\text{cm}} = 0,005$  MM  $U_c = 140 B$ Решение 1)  $1 = 20*0.9 = 18$  (m),

$$
2) F_{\text{cm}} = 0.08 * 18 = 1.44 \text{ (H)},
$$

3) 
$$
\omega_{\text{cm}} = \frac{1.44}{0.006} = 240 \text{ (BHTKOB)}
$$
  
4)  $R_{\text{cm}} = \frac{240 \times 0.005}{0.0113} \times 1/57 = 1.86 \text{ (OM)}$ 

5) 
$$
R_{\text{per}} = \frac{140}{0.006*1.11} - 1.86 = 21019.2 \text{ (OM)}
$$

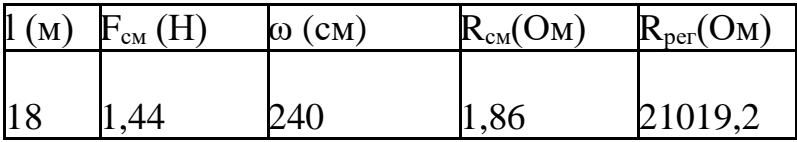

Исходные данные для расчета по вариантам задаются преподавателем.

#### Задача №2 Определить параметры МУ с внутренней ОС

## 1) Коэффициент запаса

 $K_3 = \Delta B_{\text{vmax}} / \Delta B_{\text{vm}}$  $\Delta B$  – приращение индукции

2) Напряжение, питающее схему  $U_c = 1.11*(1.2 \div 2.0) * I_{max} * R_H (B)$ 

3) Максимальная напряженность  $H_{\text{max}} = 2H_c K_{\text{KD}} (A/\text{cm})$ К<sub>кр</sub> – коэффициент кратности

## 4) Индукция

 $B_{cr} = \Delta B_{\text{ymax}}/2$  (T<sub>J</sub>)

## 5) Объем сердечника

 $V = U_c * I_{H \text{max}} * 10^4 / 4.44 * f * H_{\text{max}} * B_{cr} (cm^3)$ 

#### 6) Масса сердечника  $G = \gamma^* V(r)$ ,

где у - удельная масса магнитного материала

## 7) Сечение провода

 $q = I_{\text{HMAX}}/j$  (MM<sup>2</sup>), где ј - допустимая плотность тока

## 8) Число витков рабочей обмотки

 $W_p = U_c * 10^4/4,44 * f * S * B_{cr}$ где S - сечение сердечника

#### 9) Площадь окна

 $Q_p = q^*W_p/K_{\text{3aII}}(cM^2),$ где К<sub>зап</sub>. - коэффициент заполнения

#### Исходные данные

 $R_{\rm H}$  =160 O<sub>M</sub>,  $I_{HMAX} = 0,6 A,$  $K_{\text{KP}} = 52,$  $\Delta B_{\text{ymax}} = 3.2$  T<sub>J</sub>  $\Delta B_{\text{yH}} = 1,6$  Тл,  $H_c = 0.48$  A/ cm,  $y = 7.8$  r/cm<sup>2</sup>,  $i = 4.0$  A/MM,  $S = 0.49$  cm<sup>2</sup>.  $f = 400$  Гц,  $K_{\text{33T}} = 0,325$ 

#### Расчет

1)  $K_3 = 3,2/1,6 = 2$ 

- 2)  $U_c = 1,11*(1,2 \div 2,0) * 0,6*160 = 64$  (B)
- 3) H<sub>max</sub> =  $2*0,48*52 = 50$  (A/cm)
- 4)  $B_{cr}$  = 3,2/2 = 1,6 (T $\pi$ )
- 5)  $V = 64*0.6*10^4$  //(4,44\*400\*50\*1,6) = 2,4 (cm<sup>3</sup>)
- 6) G = 7,8  $*$  2,4 = 18,72(r),
- 7)  $q = 0.6/4 = 0.15(mm^2)$ ,
- 8)  $W_p = (64*10^4)/(4,44*400*0,49*1,6) = 460$

9) 
$$
Q_p = (015*460)/0,325 = 212 \text{ (mm}^2)
$$
,

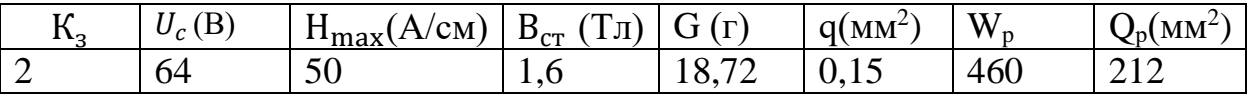

#### **Практическая работа №7**

#### **Определение основных параметров многокаскадного и реверсивного магнитных усилителей**

## **Цель работы**

1.1 Научиться рассчитывать параметры многокаскадного магнитного усилителя.

1.2 Научиться рассчитывать параметры реверсивного магнитного усилителя.

#### **Задача №1: Сравнить постоянные времени однокаскадного и многокаскадного магнитных усилителей (ОМУ и ММУ)**

#### **Краткие теоретические сведения:**

Коэффициент усиления ММУ равен произведению коэффициентов усиления отдельных каскадов. Постоянная времени ММУ равна сумме постоянных времени отдельных каскадов. Инерционность ММУ определяется, в основном, инерционностью первого каскада, поэтому его выбирают с небольшим коэффициентом усиления, а необходимый коэффициент усиления набирается за счет остальных каскадов. Обычно ММУ включает пять, шесть каскадов

## **1) Коэффициент усиления мощности по ММУ**

 $K$ рмму =  $Kp1$ мму\*  $K_{p2M}$ где К<sub>р1мму</sub> - коэффициент усиления по мощности первого каскада, Кр2мму – коэффициент усиления по мощности второго каскада

# **2) Постоянные времени ОМУ и первого и второго каскадов ММУ**

 $T_{\text{OMY}} = K_{\text{pOMY}} * (1 - K_{\text{oc}})/4 * f * n$  (c),  $T_{1\text{MW}} = K_{\text{plmmv}} * (1 - K_{\text{oc}})/4 * f * n$  (c),  $T_{2MN} = K_{p2M} * (1 - K_{oc})/4 * f * n$  (c), где

 $K_{\text{pomy}}, K_{\text{p1_M}y}, K_{\text{p2_M}y}$  – коэффициенты усиления по мощности однокаскадного, первого и второго каскадов магнитных усилителей;

 $T_{1_{\text{MW}}}$  и  $T_{2_{\text{MW}}}$  - постоянные времени отдельных каскадов многокаскадного магнитного усилителя;

f – частота;

 $\eta = R_{\rm H}/R - K \Pi \Pi$  рабочей цепи

Кос – коэффициент ОС

## **3) Постоянная времени ММУ (двухкаскадного МУ)**

 $T$ мму =  $T1$ мму +  $T2$ мму (c),

**Исходные данные**  $K_{\rm oc} = 0.99$ Крому**=** 3600  $K_{n1M} = 50$  $K_{p2MMV}$ = 140  $f = 50 \Gamma$ II  $\eta = 1$ **Расчет 1)**  $K$ рмму =  $Kp1$ мму\*  $K_{p2M} = 50*140 = 7000$ **2)**  $T_{\text{OMY}} = 3600*(1-0.99)/4*50*1 = 0.18$  (c),  $T_{1\text{MW}}$  =50\*(1-0,99)/4\*50\*1= 0,0025 (c),  $T_{2\text{MW}} = 140*(1-0.99)/4*50*1 = 0.007$  (c), 3)  $\text{T}$ мму = 0,0025+0,007= 0,0095(c), **4)** Тому/ Тмму = 0,18/0,0095 = 19 5)  $K_{\text{now}}/K$ рмму = 3600/7000 = 0,5

**Вывод:** Коэффициент усиления однокаскадного МУ меньше двухкаскадного МУ в 2,8 раза; инерционность двухкаскадного МУ в 19 раз меньше, чем у однокаскадного

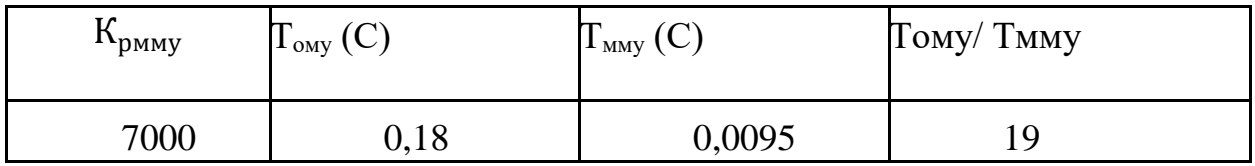

Исходные данные для расчета по вариантам задаются преподавателем.

## **Задача №2: Определить основные параметры реверсивного МУ с балластными сопротивлениями и выходом на постоянном токе**

## **Краткие теоретические сведения:**

Реверсивные МУ – это усилители, в которых при изменении полярности управляющего сигнала изменяется полярность тока нагрузки. Если на выходе реверсивного МУ включается одно сопротивление нагрузки, в котором ток нагрузки может менять полярность при изменении полярности тока управления, применяются схемы с балластными сопротивлениями.

При максимальном токе управления один из МУ, входящих в реверсивный МУ, в котором напряженности смещения и управления вычитаются, работает в режиме близком к холостому ходу, поэтому током на выходе другого МУ можно пренебречь. При этом схему реверсивного МУ можно привести к схеме замещения, в которой сопротивления обмоток Wпос и сопротивления вентилей можно считать включенными в сопротивление Rб, а расчет параметров реверсивного МУ - вести по эквивалентной схеме.

1) Балластное сопротивление

 $R_6 = \sqrt{2} R_u$  (OM)

2) Ток нагрузки  $I_{H} = I_{1} * R_{6}/(R_{H} + R_{0})(A)$ 

3) Эквивалентное сопротивление  $R_3 = 2R6(R_H + R_0^2)/(R_0^2 + R_H) = 2\sqrt{2}R_H^2 + 2R_H^2/\sqrt{2}(RH + R_H) = 2RH$ 

 $4)$ Tok  $I_1$  $I_1 = I_H(R_H + \sqrt{2} * R_H)/V2R_H = I_H(1 + \sqrt{2})/\sqrt{2} \sim 1,700I_H(A)$ 

5) Мощность, выделяемая в нагрузке  $P_{H} = I_{H}^{2*}R_{H}(B)$ 

6) Выходные мощность  $P_{\text{Bay}}=P_{\text{H}}/0.175(B_{\text{T}})$  (получено из  $P_{\text{H}}=0.175*I_1^{2*}R_3=0.175*P_1$ )

7) Мощность, выделяемая на балластном сопротивлении  $P_6 = P_H - P_1$  (BT)

8) Мощность, выделяемая в обмотке управления  $P_y = I_y^{2*}R_y$  (BT)

Исходные данные

 $R_{\rm H}$  = 5600 OM  $I_{\rm H} = 6 \text{ mA}$  $I_V = 0.3 \text{ mA}$  $R_{\rm V}$  = 1400 OM

Расчет

1)  $R_6 = \sqrt{2} * 5600 = 7919$  (Om)

2) R<sub>3</sub> =  $2*5600=11200$  (O<sub>M</sub>)

3)  $I_1 = 1.7*6 = 10.2$  (A)

4) 
$$
P_{\text{H}} = 6 * 10^{-3} \cdot 3 * 5600 = 0.2 \text{ (Br)}
$$

5) 
$$
P_{\text{BLX}} = 0,2/0,175 = 1,143(BT)
$$

$$
P_6 = 1,143 - 0,2 = 0,943 \text{ (Br)}
$$

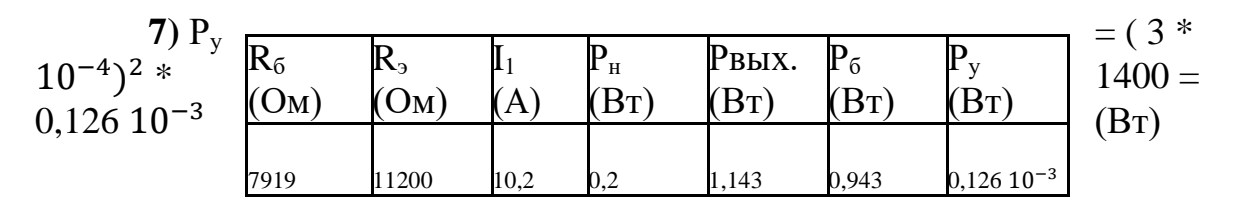

Исходные данные для расчета по вариантам задаются преподавателем.

## Практическая работа № 8

## Определение основных параметров феррорезонансного стабилизатора напряжения

## Пель работы

Научиться рассчитывать параметры феррорезонансного стабилизатора напряжения

#### Краткие теоретические сведения

Феррорезонансный стабилизатор напряжения служит для стабилизации переменного напряжения. Исследование стабилизатора основано на следующих допущениях: искажение кривой напряжения и фазовый сдвиг напряжений на ненасыщенном и насыщенном стержнях не учитываются; расчет производится по приближенным формулам для заданного среднего значения входного напряжения.

1) Активное сечение стали ненасыщенного стержня  $S_{\text{cT1}} = 1.11 * \sqrt{P_{\text{H}}}$  (cm<sup>2</sup>)

2) Активное сечение стали насыщенного сечения  $S_{cr2} = 0.6 * S_{cr1} (CM^2)$ 

3) Число вольт на один виток первичной обмотки  $e_0 = S_{cr1} * 0.022$  (B)

4) Напряжение на конденсаторе  $U_c \sim 0.65 * U_n$  (B)  $U_p$  – допустимое рабочее напряжение

#### 5) Емкость конденсатора

 $C = 13000^* P_H / U_c^2$  (Φ)

#### 6) Число витков обмоток стабилизатора

а) первичная обмотка  $W_1 = U_{\text{B}x}/e_0$ б) вторичная обмотка  $W_2 = 1.43 U_{H}/e_0$ в) компенсационная обмотка  $W_{k} = 0.25*W_{2}$ г) обмотка  $W_3 = U_c/e_0 - W_2$ 

#### 7) Ток в обмотках

a)  $I_1 = 2*P_H/U_{\text{ex}}$ . (A) 6)  $I_3 = 1.5 * P_H/U_H(A)$ B)  $I_{K} = I_{H} = P_{H}/U_{H}(A)$ r) I<sub>2</sub> =  $\sqrt{I3^2 + Ik^2}$  (A)

#### 8) Диаметр провода обмоток

 $d_1 = 4*I_1/3, 14*J$  (MM)  $d_3 = 4*I_3/3,1$  $d_{K} = 4*I_{K}/3,14*J$  (MM)  $d_2 = 4*I_2/3, 14*J$  (MM) где J - допустимая плотность тока

#### Исходные данные

 $P_{H} = 100 B$ T  $U_{H} = 200 B$  $U_{\text{ex}} = 150 B$  $U_p = 500 B$  $J = 1.6 A/MM$ 

#### Расчет

1)  $S_{\text{cT1}} = 1,11 * \sqrt{100} = 11,1 \text{ (cm}^2)$ 

2)  $S_{cr2} = 0.6 * 11.1 = 6.66$  (cm<sup>2</sup>)

3)  $e_0 = 11,1$  0,022 = 0,2 (B)

4)  $U_c \sim 0.65 * 500 = 325 (B)$ 

5) C =  $13000*100 / 325^2 = 12.3$  ( $\Phi$ )

6) а) первичная обмотка  $W_1 = 150/0, 2 = 750$ 

б) вторичная обмотка  $W_2 = 1,43*200/0,2 = 1430$ 

в) компенсационная обмотка  $W_{k} = 0.25*1489 = 357$ г) обмотка  $W_3 = 325/0, 2 - 1430 = 195$ 

7) a)  $I_1 = 2*100/150 = 1,3$  (A) 6)  $I_3 = 1,5*100/200 = 0,75(A)$  $B) I_{K} = I_{H} = 100/200 = 0.5(A)$ r)  $I_2 = \sqrt{0.75^2 + 0.5^2} = 0.91$  (A)

8)  $d_1 = 4*1,3/3,14*1,6 = 1,04$  (MM)  $d_3 = 4*0,75/3,1 = 0,96$  (MM)  $d_{\kappa} = 4*0,5/3,14*1,6 = 0,4$  (MM)  $d_2 = 4*0.91/3.14*1.6 = 0.72$  (MM)

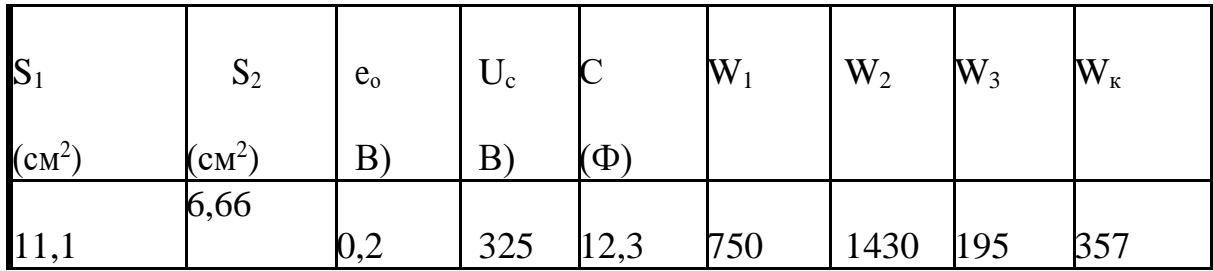

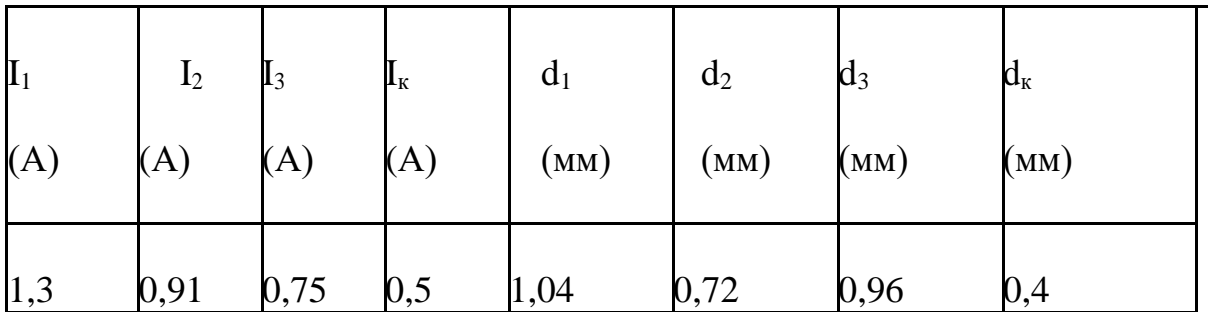

Исходные данные для расчета по вариантам задаются преподавателем.

## Практическая работа №9

#### Определение основных параметров следящего провода

#### Цель работы

Научиться рассчитывать параметры исполнительного устройства и коэффициента усиления системы для следящего провода

#### Краткие теоретические сведения

Системы автоматики делятся на системы стабилизации, системы программного управления и следящие системы. Следящие системы - это такие системы, которые с той или иной степенью точности воспроизводят изменения входных величин, происходящие по произвольному закону.

По назначению следящие системы делятся на следящие электроприводы, системы дистанционного управления, измерительные системы.

#### **1) Передаточное число редуктора**

 $i_m = n_{max}/ n_{\rm H}$ n<sub>max</sub>- максимальная скорость загрузки nн- число оборотов двигателя **2) момент сопротивления, приведенный к валу**  $M_{c,np} = \frac{M_c}{n} \frac{i_m}{n}$  $rac{\iota_m}{\eta}$  (H/M) Мс- момент сопротивления нагрузки η- КПД механическая передача **3) мощность двигателя**  $P_{\rm M} = \frac{M_{\rm C, np} n_{\rm H}}{9.75}$  $\frac{1.11p^{-1.1}H}{9,75}$  (BT)

**4) коэффициент усиления двигателя по скорости относительно напряжения управления**

$$
K_{\mu} = \frac{n_{\mu}}{U_{y \text{. max}}}
$$

## **5) коэффициент усиления усилителя по напряжению**

$$
K_y = \frac{U_{y.max}}{\Delta A \ast i \ast K}
$$

д- допустимое значение динамической ошибки;

i- придаточное число между сельсинами точного и грубого отчетов.

**6) общий коэффициент усиления системы**

 $K_0=K^*K_v^*K_{\pi}^*K_{\pi}$ 

где  $K_w=i_w*$ і.-коэффициент механической передачи к сельсину точного

отсчета

## **Исходные данные**

 $M_c = 60$  H<sup>\*</sup>M  $n_{max} = 3.3 \text{ об/MH}$  $\Delta \mu \leq 0,1$ °  $i = 35$  $K = 0.5$  В/град  $U_{V,max} = 240 B$  $n_{\rm H} = 6600 \text{ of/mm}$  $\eta = 0,62$ 

## **Расчет**

**1)**  $i_m = 333/6600 = 111/2200$ **2**)  $M_{c,np} = \frac{60*111}{0.62*220}$  $\frac{60*111}{0.62*2200}$  = 4,88 (H/m)

3) 
$$
P_M = \frac{4,88,6600}{9,75} = 3,034
$$
 (kBr)

**4)** 
$$
K_A = \frac{6600}{240} = 27,5
$$
 (rpa $\pi/(B^*c) = R$ )  
\n**5)**  $K_y = \frac{240}{0.1*35*0.5} = 137$   
\n**6)**  $K_0 = K^*K_y^*K_x^*K_x = 0.5*137*27.5*1.7 = 3202.375$  (1/cex)  
\n $K_M = i_M* i = 111/2200 * 35 = 1.7$ 

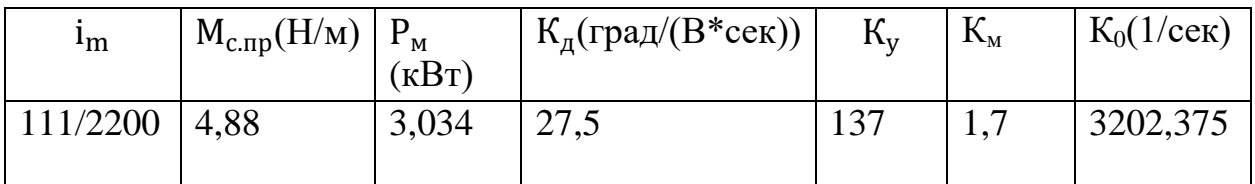